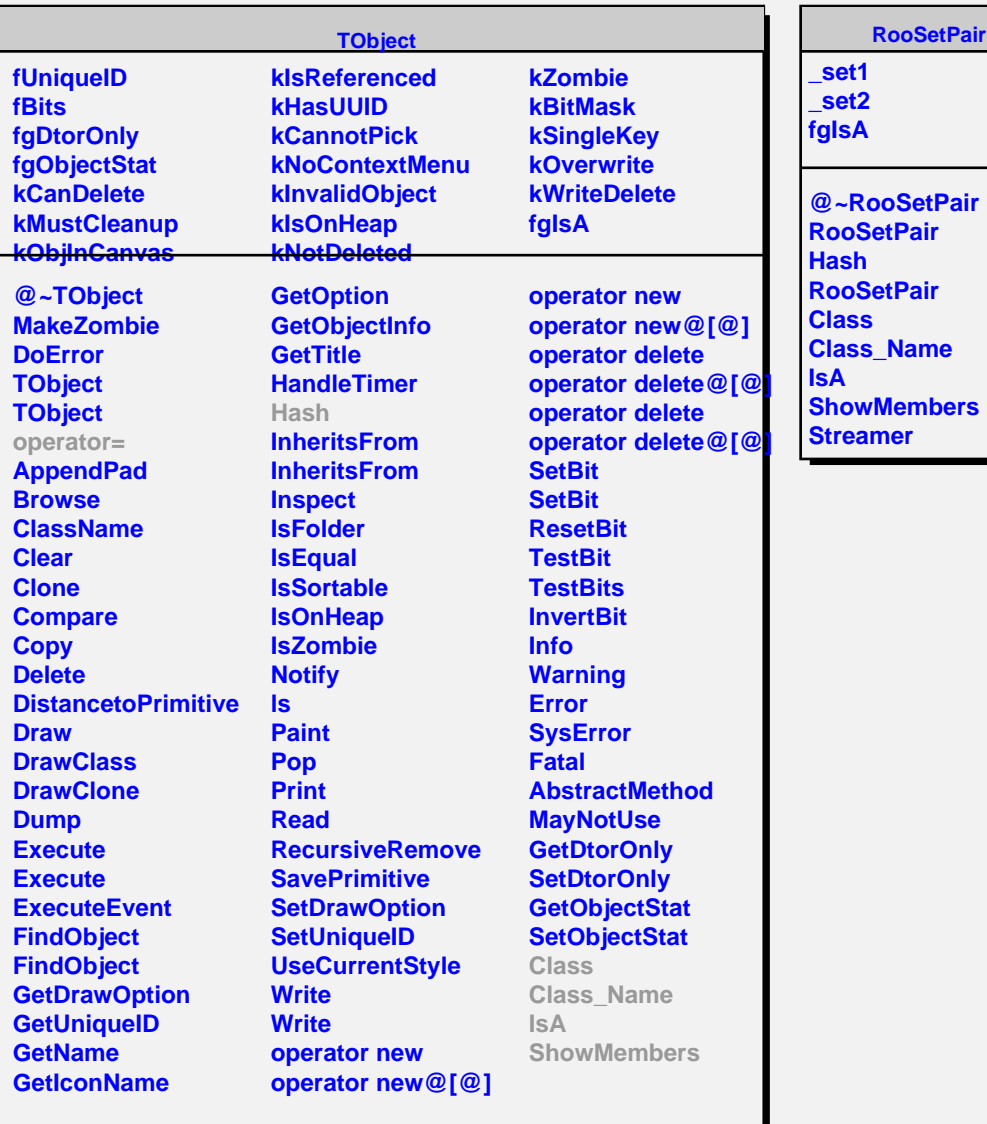

**RooSetPair**